## **Adobe Photoshop CC 2014 License Keygen WIN + MAC 64 Bits 2023**

Cracking Adobe Photoshop is a bit more involved, but it can be done. First, you'll need to download a program called a keygen. This is a program that will generate a valid serial number for you, so that you can activate the full version of the software without having to pay for it. After the keygen is downloaded, run it and generate a valid serial number. Then, launch Adobe Photoshop and enter the serial number. You should now have a fully functional version of the software. Just remember, cracking software is illegal and punishable by law, so use it at your own risk.

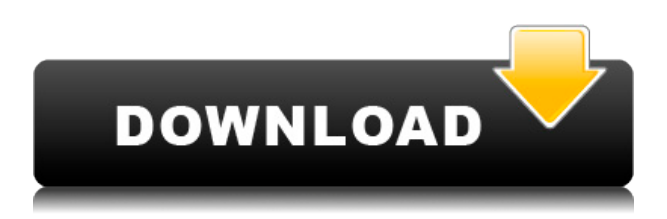

Texture improvements are subtle, but they are there, such as the ability to create alpha masks on images with alpha channels. There's also an option to add a matte, if the mask is complex, and the matte can be a solid color or a color gradient, as well as recolored from any color. Lightroom works fine, albeit without some of the most useful features, such as autotagging and zero branding. For example, I miss the ability to choose to generate an image's metadata in the Import window. I can only hope that Photoshop will start to add capacity for my individual needs and preferences. I do not believe that Lightroom will ever be able to offer me a feature that rivals Photoshop and Photoshop Elements in the control and speed for performing image editing tasks. But Photoshop is worth the expensive subscription. With each new version of Lightroom, the new features appear to become more affordable. And, with integration into cloud services, the future is bright for Adobe. Smile. Elements 10 can certainly stand out from the pack with the new features. A welcome addition is the ability to create artwork as a PDF document in a traditional page layout. Recent internet activity is displayed so that you will know when another person is working on a file without passing it. The process of extracting still images from video clips is similar to working with pictures. Simply make the disc, select the images you wish to extract, and the program will do the rest. Play with Some Formats also looks at other parts of the file and converts them into other file types. You can also choose an output folder that you create. Save an image and choose to convert it. The options of perspective and image settings are advanced, unlike the ones in Lightroom. You can use Adobe's own Red-Eye Removal tool, too, along with a few other tools. Some Formats does not offer true advanced selection tools as we see in Photoshop, but for simple tasks, such as cropping a picture, the program is no less capable than its products. The only feature that I wish was actually added to Photoshop itself is images in a PDF format that displays the name of the person on the other side.

## **Download free Adobe Photoshop CC 2014With Key With License Key WIN + MAC 2022**

With all the advantages that come with Photoshop, photographers are sure to be impressed. Photoshop is a worldrenowned software program that uses powerful tools that help professionals streamline tasks. This software allows users to combine multiple layers into one image, adjust the colors and focus, and easily use custom effects. And even get all of this for a low monthly charge, something few software programs come close to. These small advancements make the software faster. The program is used by professionals like you, and it can also be used by non-professionals. The features are powerful enough to allow many people to sharpen and expand skills. To sum up this guide, Photoshop is a powerful software that can be used for different purposes. There are programs that are more focused and can do certain tasks better. For instance, some product brochures are intended to look more sophisticated than the designs needed for a website. It is up to you to decide what is best for your needs. Regardless of what part of this guide you are interested in, at the end of the day, Photoshop is a piece of software that can change aspects of your life in a positive way. The least expensive level of membership to Adobe's Creative Cloud subscription plan allows you to download and use Photoshop on up to three devices. After the trial period, you'll be able to save your files using the cloud, and gain access to Creative Cloud-enabled learning resources. Adobe has a collection of free, interactive learning resources designed to help you master the powerful features of the software. Learn, and discover the secret behind how Adobe uses advanced interaction paradigms to create richer, more satisfying digital productions. e3d0a04c9c

## **Adobe Photoshop CC 2014With Key For Mac and Windows {{ Latest }} 2023**

The new update to Photoshop also comes with dozens of new features that will surely make people excited about the update. All viewable in the EU's languages, the update looks great on Macs and Windows. Aside from the big-name features like the 'Live' filter and the upgrade to the PDF Efficient and PDF Edit Viewer for easier workflows to edit PDF files, there are other notable changes in the new update. These include performance improvements, better support for concatenated object configurations, and faster layer creation and manipulation. The lack of a schedule to release the new update until June, however, is worrisome. The latest version of Photoshop (2019) introduces some of the best tools for color grading. Some of them are still being developed and tested by Photoshop makers, but you can use some features now. First of all, they is the **Hue & Saturation** tool. You have a dynamic representation of color changes, which allows to change the color or saturation intensity. Photoshop Tools > Hue & Saturation. With scripts, it is possible to create a smooth brush stroke with a single command. Also, there is a brand new tool which is called Magnetic Lasso. The Magnetic Lasso tool is useful for selecting images as well as objects. If you zoom in, Magnetic Lasso will create a divided circle around the object. To access the Magnetic Lasso tool, Photoshop Elements have an option called Interactive Select tool. The **Navigation Mesh** tool provides the possibility to drag and drop objects in your image. With this tool you can also create a map of your timeline. A few months ago, Adobe added the Color Picker tool for free. In CS5, a wide range of preset color palettes were available. Now the Color Picker can select colors based on a range of factors, like a specific kind of texture, the predominant color, or the part of the image.

adobe photoshop download cc 2015 download photoshop cc 2014 photoshop 2020 full version free download adobe photoshop cc 2020 shortcut keys pdf free download photoshop elements 2020 free download photoshop cc 2020 free download reddit photoshop cc 2020 free download softonic photoshop cc 2020 free download filehippo photoshop cc 2020 free download lifetime windows 10 portraiture plugin for photoshop 2020 free download for mac

Some of the most-asked questions can typically be found in the following Adobe Support sites:

- Adobe Forums
- Adobe CS6 Community Forum
- Adobe Photoshop Buddies Forums

And that's continue in 2020. The new features for Photoshop will enable you to work with a larger canvas, more quickly. Of course, the software is always evolving, so there will be more features over the years. When it comes to working with your photos, we plan to explore new ways of capturing, editing, working with, and storing your photos and images in the near future. You can choose to make all scales proportional, or you can make the scales in the Artistic Scale drop-down menu proportional. To create a proportional scale, simply input the scale ratio and the number of divisions in pixels you want. As with its Elements stablemate, Premiere Elements, Photoshop Elements for macOS matches its Windows 10 counterpart feature-for-feature. The software requires macOS 10.14 or later, but it doesn't yet support Apple Silicon M1-based Macs. That's on Adobe's roadmap for the software, however. An Adobe M1 webpage(Opens in a new window) details the company's progress in moving software to the new hardware platform. Unlike Premiere Elements, Photoshop Elements *is* available on the Mac App Store, which simplifies installation, updating, and moving the app to another computer. Looking for more? Check out the full range of new features from Adobe Photoshop and Adobe Photoshop Elements, or head over to Envato Tuts+ for more design related content – such as this round up of the 50 Best Photoshop Templates From Envato Elements! You can also learn how to create a sketch Photoshop effect, change eye color in Photoshop, remove a person from a photo, and more.

players is increasing day by day. The most popular mobile app Photoshop Express is also developed by Adobe and is used for quick photo editing. However, the stand-alone Photoshop has been in use all around. You can use the iPhone, iPad, or Android version of the software. Adobe Photoshop is most renowned among its photo editing tools. A design studio can confidently rely on it, as its perennial rage for image editing. Photoshop has gone through a transformation in the last couple of years, with a big shift in focus towards graphic design and web design. Users also enjoy its added features, which make life a bit easier for them. The variation has also evolved the features, which made the photo editing and design software so all-powerful and reliable. It is a highly sophisticated software and offers a capable set of tools to assist the user in designing and editing multiple versions of photos. It offers a complete set of features and tools and makes use of an advanced system to enhance the quality of photos. It provides the user with the best desktop editing software with a wide range of integrated features. If you are looking for a comprehensive photo and image design software, then you will find it in PhotoShop CC. Make changes in an easy to use interface and work in such a way that you can do it all with the power of a single tool. The software is used to easily manage the files and the content. Photoshop is being used by professionals all over the world, and is available on every platform. It is a complete solution for graphic designing, web design, and photo editing.

<https://soundcloud.com/igorljuleme/nuendo-6-team-air-torrent> <https://soundcloud.com/afahaenguwa9/download-hollywood-wrong-turn-7-mp4-movie> <https://soundcloud.com/masepeferarig/meltdown-deep-freeze-download-for-18> <https://soundcloud.com/rexannari1980/hello-world-torrent-download> <https://soundcloud.com/tattaopaksn/the-office-uk-series-1-torrent> <https://soundcloud.com/firnarinasq/adobe-illustrator-cc-2015-serial-number> <https://soundcloud.com/floxaniukq/bully-scholarship-edition-pc-save-game-chapter-4> <https://soundcloud.com/rexannari1980/pro-tools-12-cracked-plugins>

Before a group of photographs are made into a print for consumption, they are typically checked in Photoshop so that the editors can easily make changes and adjustments. With Photoshop's Ortho view, all of these images can be opened up and checked in an archive at once—which can save a lot of time. Importing images from a device such as a smartphone or tablet opens the file automatically—making it easy to organize, resize, customize and adjust using Photoshop. It also allows you to customize the image by choosing from several camera and photo presets. Adobe Fonts helps the beginner to learn as well as create and design the typeface. There is a large number of typefaces on the website. Once a font is selected, the person can instantly preview how it would look in any text or document that he or she creates. This feature allows you to use just the right font for your project at the touch of a button.

- **To check out Photoshop Elements from the Adobe website,** click the **Adobe Photoshop Elements 5.5 CC icon on your Web browser window.** You can also find a version of Elements for Windows, Mac, and Android tablets.
- **If you're buying Elements as a new purchase**, you can download it immediately, install it, and start using it.

When you think about the images you like most, there's a good chance you've found creative ways to enhance them. In fact, computer programs have been able to digitally enhance photos for years now, often improving the colors and details, but it's usually on a grand and global scale. Photoshop Elements' creative tools let you hone in on great details and subtly tweak colors to your liking.

[https://arabamericanbusinesscommunity.org/wp-content/uploads/2023/01/Download-Adobe-Photosho](https://arabamericanbusinesscommunity.org/wp-content/uploads/2023/01/Download-Adobe-Photoshop-Cs6-For-Mac-Free-BEST.pdf) [p-Cs6-For-Mac-Free-BEST.pdf](https://arabamericanbusinesscommunity.org/wp-content/uploads/2023/01/Download-Adobe-Photoshop-Cs6-For-Mac-Free-BEST.pdf) [https://michoacan.network/wp-content/uploads/2023/01/Photoshop-CS5-Download-Crack-Keygen-Ful](https://michoacan.network/wp-content/uploads/2023/01/Photoshop-CS5-Download-Crack-Keygen-Full-Version-Windows-2022-4.pdf) [l-Version-Windows-2022-4.pdf](https://michoacan.network/wp-content/uploads/2023/01/Photoshop-CS5-Download-Crack-Keygen-Full-Version-Windows-2022-4.pdf) <https://nutacademia.com/wp-content/uploads/2023/01/gillree.pdf> [https://catalinaislandseaplane.com/wp-content/uploads/2023/01/Download\\_Photoshop\\_Free\\_Jalantiku](https://catalinaislandseaplane.com/wp-content/uploads/2023/01/Download_Photoshop_Free_Jalantikus_EXCLUSIVE.pdf) [s\\_EXCLUSIVE.pdf](https://catalinaislandseaplane.com/wp-content/uploads/2023/01/Download_Photoshop_Free_Jalantikus_EXCLUSIVE.pdf) [https://recetasencilla.xyz/download-free-photoshop-cc-2019-version-20-with-licence-key-win-mac-late](https://recetasencilla.xyz/download-free-photoshop-cc-2019-version-20-with-licence-key-win-mac-latest-release-2022/)

<https://accordwomen.com/wp-content/uploads/2023/01/ettpadr.pdf> <http://friduchajewelry.ru/?p=10141> <https://thecluelesscoffee.com/wp-content/uploads/2023/01/karlpang.pdf> <https://nvested.co/wp-content/uploads/2023/01/marcfabi-1.pdf> <https://samtoysreviews.com/2023/01/02/photoshop-cs7-mac-free-obtain-top-2/> <https://uriankhai.at/wp-content/uploads/2023/01/harbmanf-1.pdf> <http://archlooks.com/download-photoshop-2021-version-22-2-full-version-x32-64-update-2022/> [https://islandcremations.com/wp-content/uploads/2023/01/Adobe-Photoshop-EXpress-Download-free-](https://islandcremations.com/wp-content/uploads/2023/01/Adobe-Photoshop-EXpress-Download-free-Activation-Code-2022.pdf)[Activation-Code-2022.pdf](https://islandcremations.com/wp-content/uploads/2023/01/Adobe-Photoshop-EXpress-Download-free-Activation-Code-2022.pdf) <http://shaeasyaccounting.com/wp-content/uploads/2023/01/jaergear.pdf> [https://awaazsachki.com/2023/01/photoshop-2021-version-22-3-download-with-registration-code-lifet](https://awaazsachki.com/2023/01/photoshop-2021-version-22-3-download-with-registration-code-lifetime-activation-code-mac-win-2023/) [ime-activation-code-mac-win-2023/](https://awaazsachki.com/2023/01/photoshop-2021-version-22-3-download-with-registration-code-lifetime-activation-code-mac-win-2023/) <http://paradisecitypress.org/wp-content/uploads/2023/01/felarayn.pdf> [https://www.simcarabinieri.it/wp-content/uploads/2023/01/Photoshop-CS5-Download-Activator-WIN-](https://www.simcarabinieri.it/wp-content/uploads/2023/01/Photoshop-CS5-Download-Activator-WIN-MAC-X64-2022-1.pdf)[MAC-X64-2022-1.pdf](https://www.simcarabinieri.it/wp-content/uploads/2023/01/Photoshop-CS5-Download-Activator-WIN-MAC-X64-2022-1.pdf) [https://208whoisgreat.com/wp-content/uploads/2023/01/Photoshop-2021-Version-2251-Download-fre](https://208whoisgreat.com/wp-content/uploads/2023/01/Photoshop-2021-Version-2251-Download-free-Activation-Key-X64-2023.pdf) [e-Activation-Key-X64-2023.pdf](https://208whoisgreat.com/wp-content/uploads/2023/01/Photoshop-2021-Version-2251-Download-free-Activation-Key-X64-2023.pdf) [https://reachh.health/wp-content/uploads/2023/01/Photoshop-2021-Download-LifeTime-Activation-Co](https://reachh.health/wp-content/uploads/2023/01/Photoshop-2021-Download-LifeTime-Activation-Code-Incl-Product-Key-latest-updaTe-2023-1.pdf) [de-Incl-Product-Key-latest-updaTe-2023-1.pdf](https://reachh.health/wp-content/uploads/2023/01/Photoshop-2021-Download-LifeTime-Activation-Code-Incl-Product-Key-latest-updaTe-2023-1.pdf) <https://brandyallen.com/2023/01/02/free-download-halftone-brush-photoshop-updated/> <https://trenirajsamajom.rs/archives/248418> <http://madlifegaming.com/?p=2535> [https://melkkadeh.com/2023/01/02/adobe-photoshop-2022-version-23-0-2-download-free-free-license](https://melkkadeh.com/2023/01/02/adobe-photoshop-2022-version-23-0-2-download-free-free-license-key-3264bit-2022-2/)[key-3264bit-2022-2/](https://melkkadeh.com/2023/01/02/adobe-photoshop-2022-version-23-0-2-download-free-free-license-key-3264bit-2022-2/) <http://sportingeyes.net/download-photoshop-cc-2019-version-20-hacked-2023/> [https://lsvequipamentos.com/wp-content/uploads/2023/01/Adobe-Photoshop-Express-Apk-Mod-Downl](https://lsvequipamentos.com/wp-content/uploads/2023/01/Adobe-Photoshop-Express-Apk-Mod-Download-UPDATED.pdf) [oad-UPDATED.pdf](https://lsvequipamentos.com/wp-content/uploads/2023/01/Adobe-Photoshop-Express-Apk-Mod-Download-UPDATED.pdf) <http://garbledonline.net/?p=1449> <https://eqsport.biz/free-download-photoshop-cs6-for-pc-better/> [https://believewedding.com/wp-content/uploads/2023/01/Photoshop-Cs5-Free-Download-Crack-Full-V](https://believewedding.com/wp-content/uploads/2023/01/Photoshop-Cs5-Free-Download-Crack-Full-Version-HOT.pdf) [ersion-HOT.pdf](https://believewedding.com/wp-content/uploads/2023/01/Photoshop-Cs5-Free-Download-Crack-Full-Version-HOT.pdf) <http://www.chelancove.com/wp-content/uploads/2023/01/verwand.pdf> <http://moonreaderman.com/photoshop-adobe-free-download-full-version-top/> <https://www.adanazionale.it/wp-content/uploads/2023/01/cahcar.pdf> <https://parsiangroup.ca/2023/01/photoshop-2021-version-22-1-1-full-version-torrent-win/> [http://howtohousetrainapuppy.net/photoshop-2022-download-free-with-key-patch-with-serial-key-64](http://howtohousetrainapuppy.net/photoshop-2022-download-free-with-key-patch-with-serial-key-64-bits-2022/) [bits-2022/](http://howtohousetrainapuppy.net/photoshop-2022-download-free-with-key-patch-with-serial-key-64-bits-2022/) https://joyfuljourneyresources.net/wp-content/uploads/2023/01/Adobe\_Photoshop\_CC\_2015\_version [18-1.pdf](https://joyfuljourneyresources.net/wp-content/uploads/2023/01/Adobe_Photoshop_CC_2015_version_18-1.pdf) <https://nmilyardar.com/photoshop-2022-activation-key-updated-2023/> <https://merryquant.com/free-download-vector-photoshop-exclusive/> [https://couturepress.com/wp-content/uploads/2023/01/Adobe\\_Photoshop\\_CC\\_2015\\_Version\\_16\\_\\_Dow](https://couturepress.com/wp-content/uploads/2023/01/Adobe_Photoshop_CC_2015_Version_16__Download_Product_Key_Full_Activation_Key_WinMac_2023-1.pdf) [nload\\_Product\\_Key\\_Full\\_Activation\\_Key\\_WinMac\\_2023-1.pdf](https://couturepress.com/wp-content/uploads/2023/01/Adobe_Photoshop_CC_2015_Version_16__Download_Product_Key_Full_Activation_Key_WinMac_2023-1.pdf) <https://marketmyride.com/adobe-photoshop-cs8-0-serial-number-free-download-free/>

[st-release-2022/](https://recetasencilla.xyz/download-free-photoshop-cc-2019-version-20-with-licence-key-win-mac-latest-release-2022/)

<https://prendimisubito.com/wp-content/uploads/2023/01/kaivhol.pdf>

<http://mindbodyhealthy.org/photoshop-android-app-free-download-better/>

Adobe's new web application architecture provides an unprecedented combination of the standard UI layer of CSS, its toolbased Code Editor technology, a choice of dozens of starter UI components, and JS frameworks for building the business logic and user interfaces on top. So, in short: the new Photoshop is native web applications that run in the browser using a web-based abstraction of the operating system and multiple UI providers. We call this combination the Runtime and

Runtime Tool Provider (RTP) UI. Retouching is one of the most common procedures in the Interior design studio. Photoshop CC has a wide range of tools that can easily correct or retouch images. And the new Content Aware Fill feature can help you fill areas you can't see very well. In some applications, the shapes are aligned to a grid. But the automatic shapes in Photoshop are aligned to any point on the canvas. You can create accurate fills with very small shapes, and effortlessly align the new tools to keep the shapes organised. 3D has become more and more popular in the world of Interior design, with countless of 3D products and services appearing on the market. It's often difficult to take good pictures of objects that are seen in 3D. Photoshop CC makes 3D imaging easier by integrating 3D tools and tools into Photoshop. The basic Photoshop CC provides users with a single window with familiar tools and palettes. So if you are loading files from the cloud, switching applications or working on documents for multiple projects, you can do all of this in one place. The introduction of the Background Blur filter is a great example of the shortcuts and "one-stop" access users get with the new release.